# aruba

a Hewlett Packard **Enterprise company** 

# **NL Airheads AOS 8.2 Introduction**

Utrecht, 27th October 2017 john.schaap@hpe.com

RAIRHEADS COMMUNITY

## **AOS 8.2 New Features**

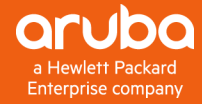

## **AOS 8.2 New Features**

- •Hardware
	- •AP-303H, AP-203H, AP-203R, AP-365/367
- •Redundancy
	- •L3 redundancy for MM
- •Controller Clustering
	- •Mesh AP support
	- •Cluster view in Navigation Tree

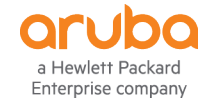

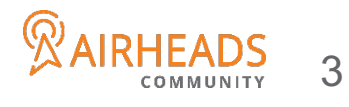

## **AOS 8.2 New Features IPv6**

- SNMP and v6 MIBs
- DNS
- DHCP helper address
- Ping support in UI
- ULA for Auth server host
- Firewall support
- AP Bridge user
- ACL support
- Remote show
- Controller Clustering
- External Captive Portal

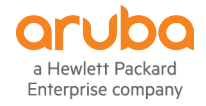

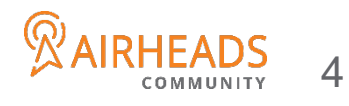

## **AOS 8.2 Security Enhancements**

- •EAP-TLS Supplicant for AP using EST
- •Increase ACE entries
- •SCP server functionality
- •IP Reputation and Geo-Location Filtering

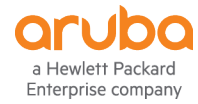

## **AOS 8.2 Enhancements**

- Multiple Version support
- Move and Rename folders
- AirGroup hierarchy support
- Pending Configuration enhancements phase 1
- Configuration override support phase 1
- Centralized Licensing across multiple MM's
- Hyper-V support for MM
- AP search
- Wi-Fi calling visibility enhancements
- Mesh provisioning Wizard
- Net destination optimization for ACE entries
- Blacklist Wired RAP Users

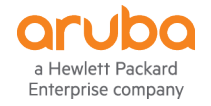

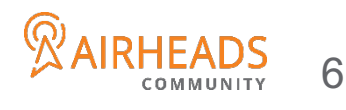

#### **AOS 8.2 VMC Enhancements**

- Multizone Support
- Scale: 6k APs, 64k Users
- Tunnel Node support on VMC
- AirMatch
- DFS channel enhancements
- VIA Licenses LIC-VIA
- Per user VIA license
- Supported on HW and VM controllers

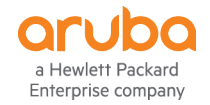

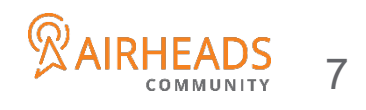

# **Deployments Migration**

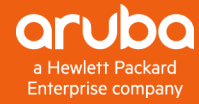

## **Master/Local Deployment in 6.x**

- **Management point for global configuration, AP statistics, licensing and local controllers.**
- **WMS runs in master and its load may spike the CPU**
- **Local configuration ie interfaces, VLANs, IP pool, VRRP etc has to be configured manually in each local.**
- **Run Airgroup, WebCC, appRF etc individually**
- **Have to run same code and upgrade at the same time**
- **Each AP runs ARM and calculates channel & power by its own**
- **AP has maximum 2 failover points for any redundant method ie HA, VRRP, LMS/Backup LMS**
- **Users always terminate on the same controller with Aps**
- **No user load balancing**
- **Users traffic may get impacted when AP failover happens**
- **All users are treated alike with one set of Client Match setting**

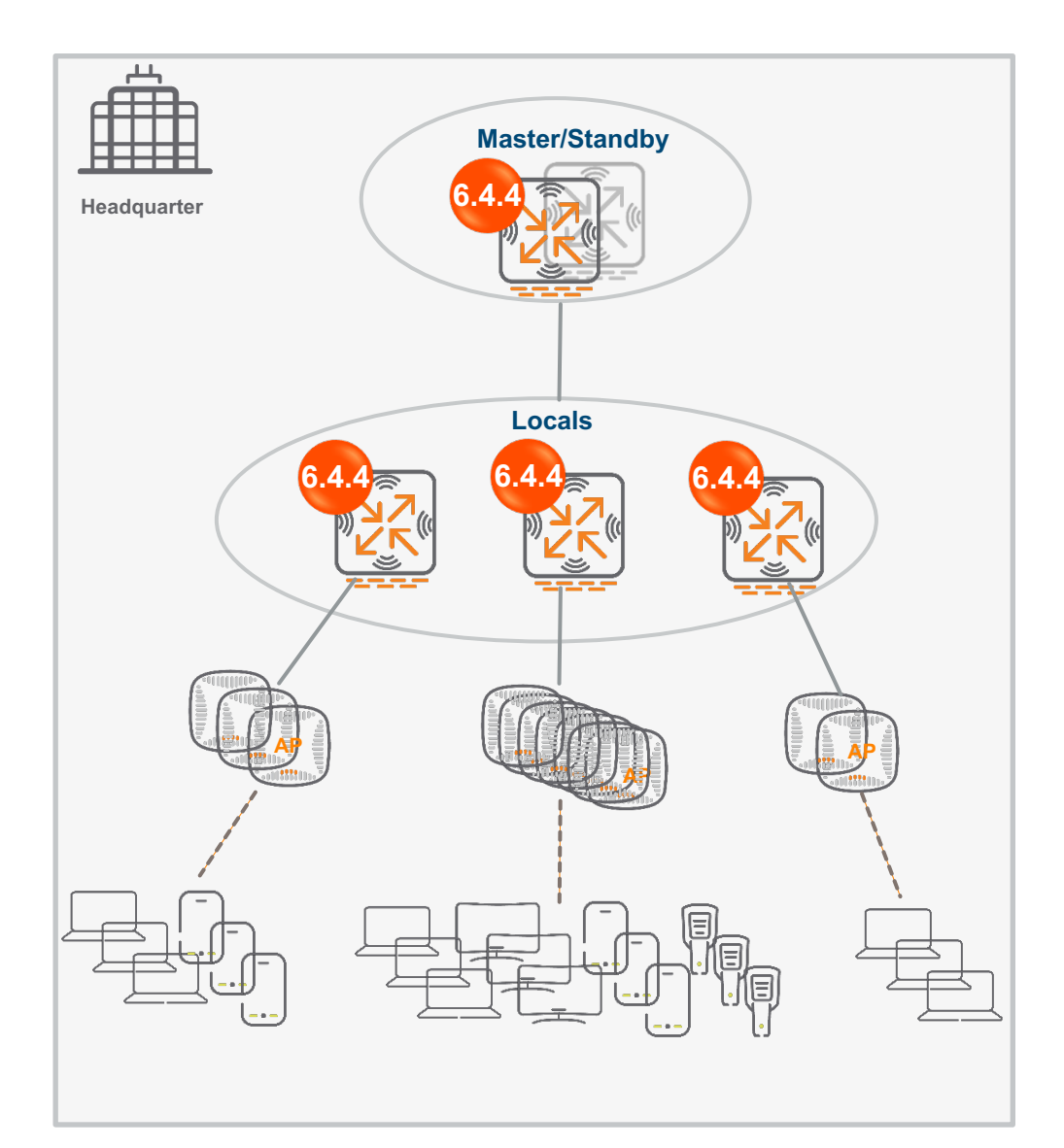

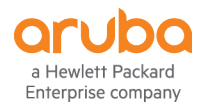

9

#### **How Master/Local Deployment Looks like in 8.0**

- **Mobility Master (MM) as central point for configuration, image management and whitelist**
- **Loadable Service Module (LSM) ie Airgroup, Airmatch, WMS, WebCC run at MM and can be upgraded individually**
- **All controllers configured as managed devices (MD) under MM**
- **Zero Touch Provision (ZTP) supported via Activate server**
- **Clustering supported for high availability and redundancy**
- **Multi-version supported**
- **APs terminate on AAC and can have maximum 12 (max MDs in one cluster) x 2 = 24 failure points**
- **Multi-zone supported**
- **Users terminate on UAC different from AAC for AP's**
- **termination**
- **User load load balancing automatically done by cluster manager**
- **Users won't get much impact when APs failover happens**

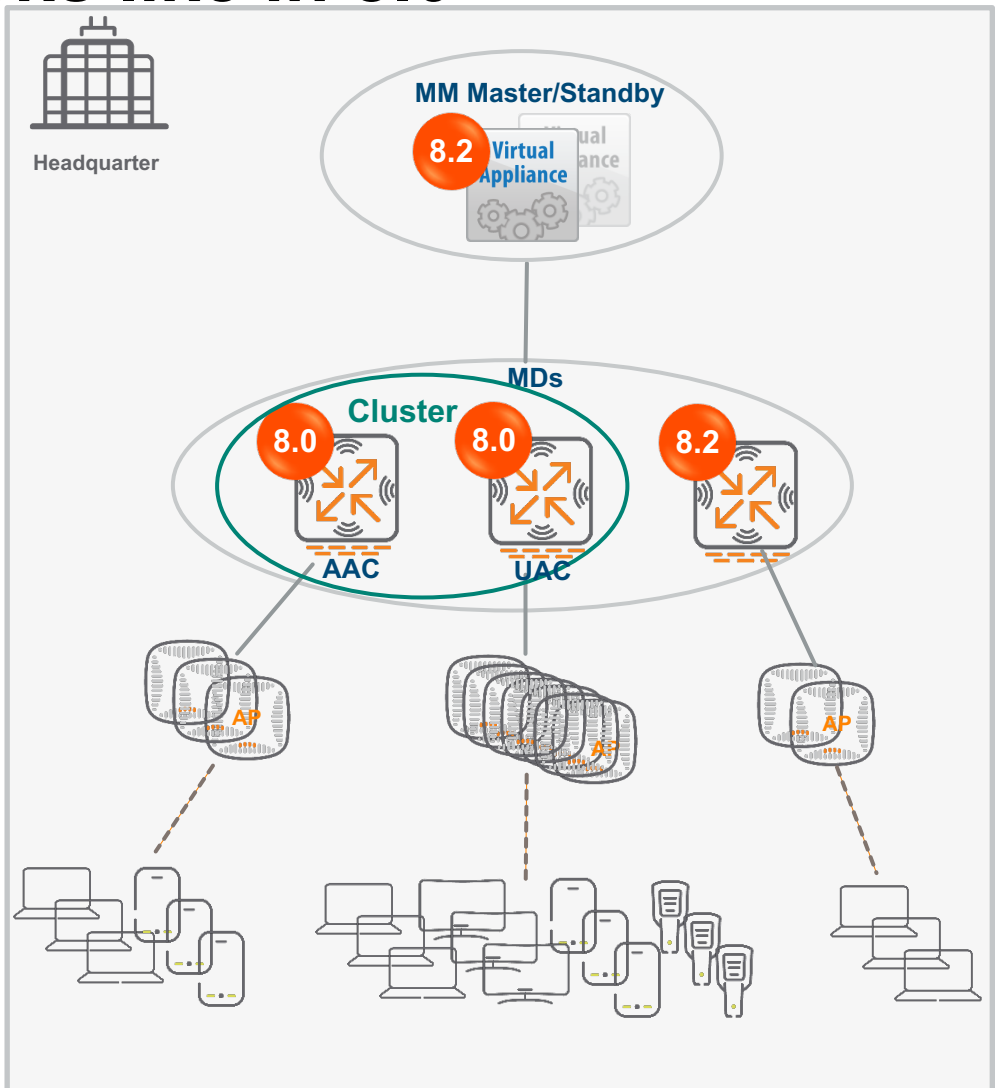

10

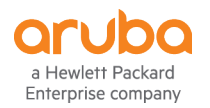

#### **Standalone Masters Deployment in 6.x**

All controllers are configured individually

2 Each controller is upgraded separately

3 Any experimenting can be easily implemented while not affecting others

4 Hard to keep consistency of configuration and hard to manage

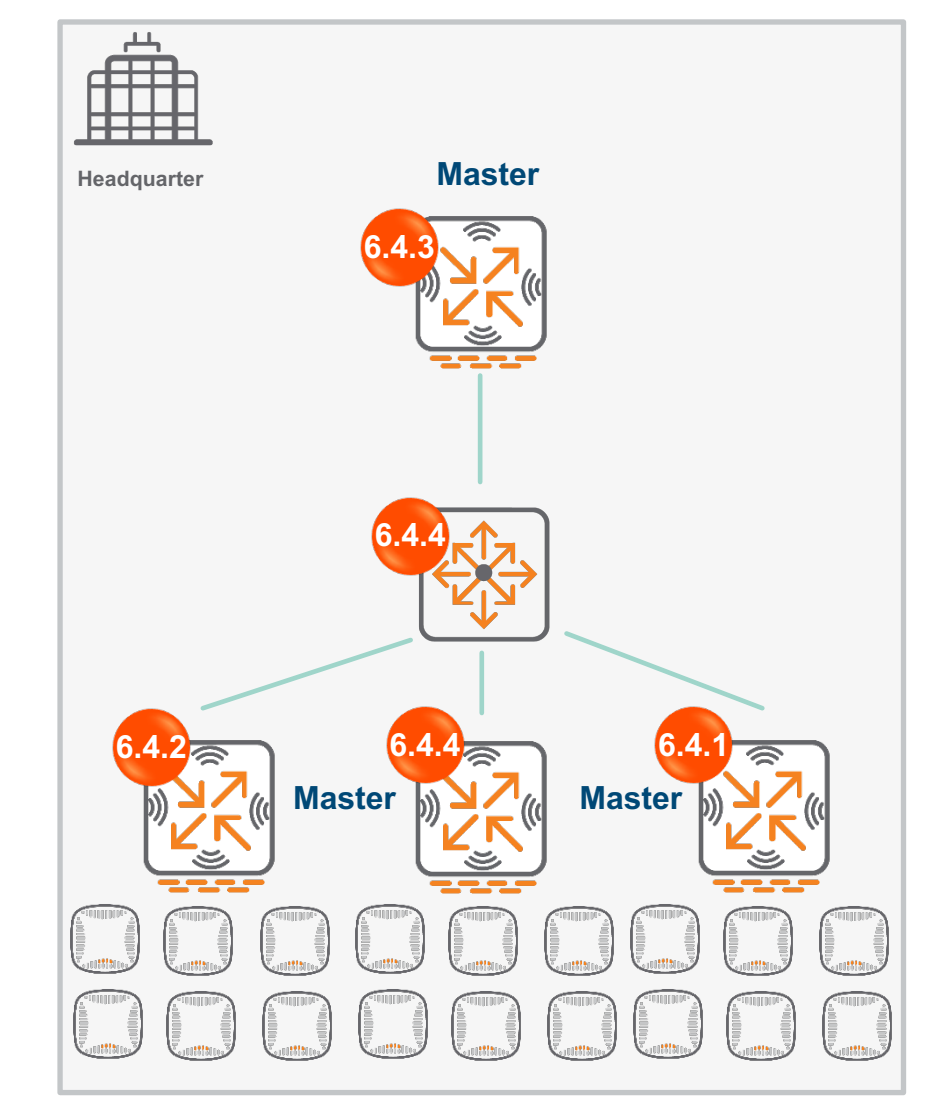

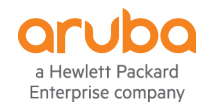

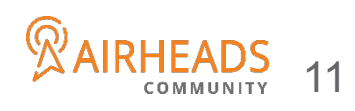

#### **Standalone Masters Deployment in 8.0**

1 Centralized configuration & management at MM

2 All are under different folders if needed for flexibility of configuration/upgrading

3 Multi-version of code supported

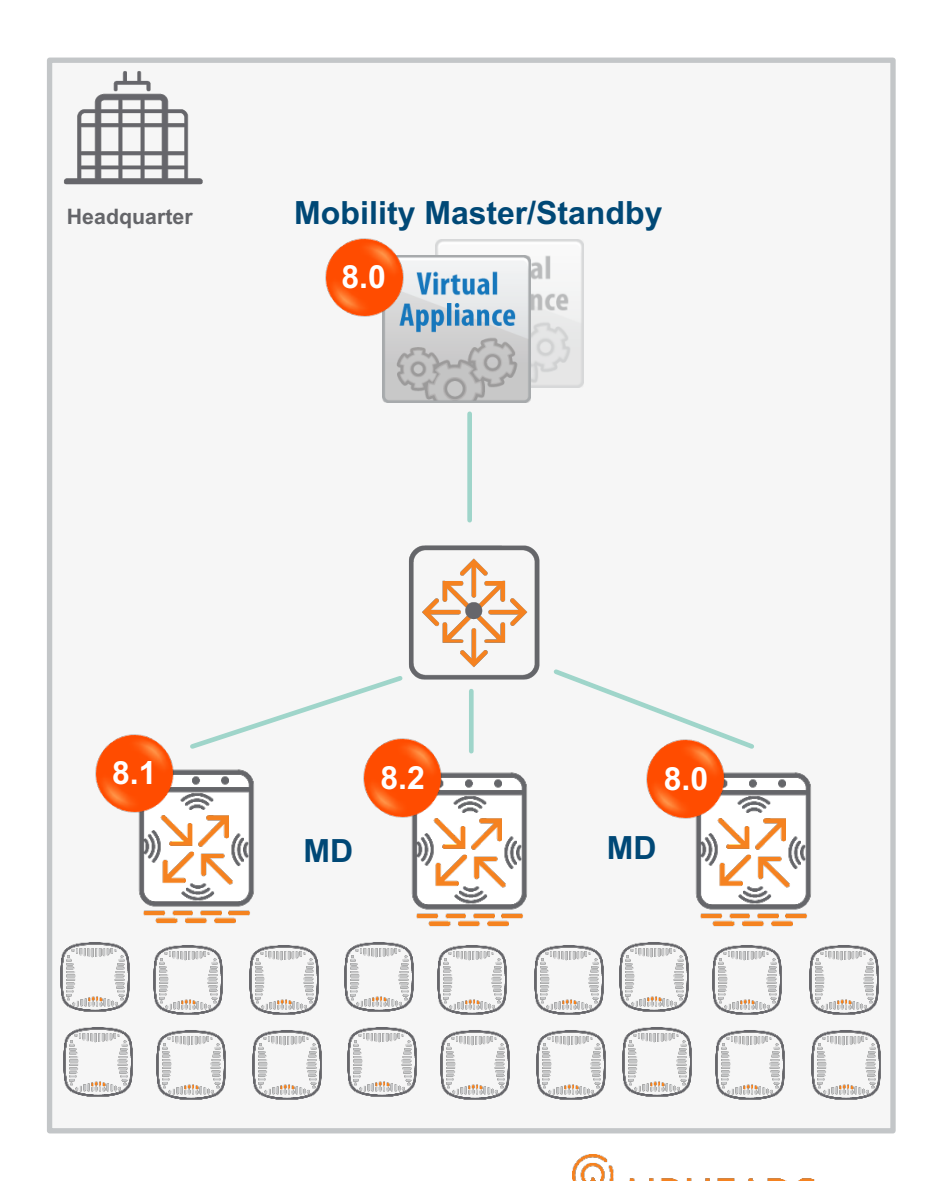

12

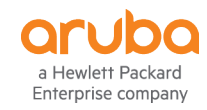

#### **Master/Backup Master upgrade to 8.x**

#### 8.x Topologies

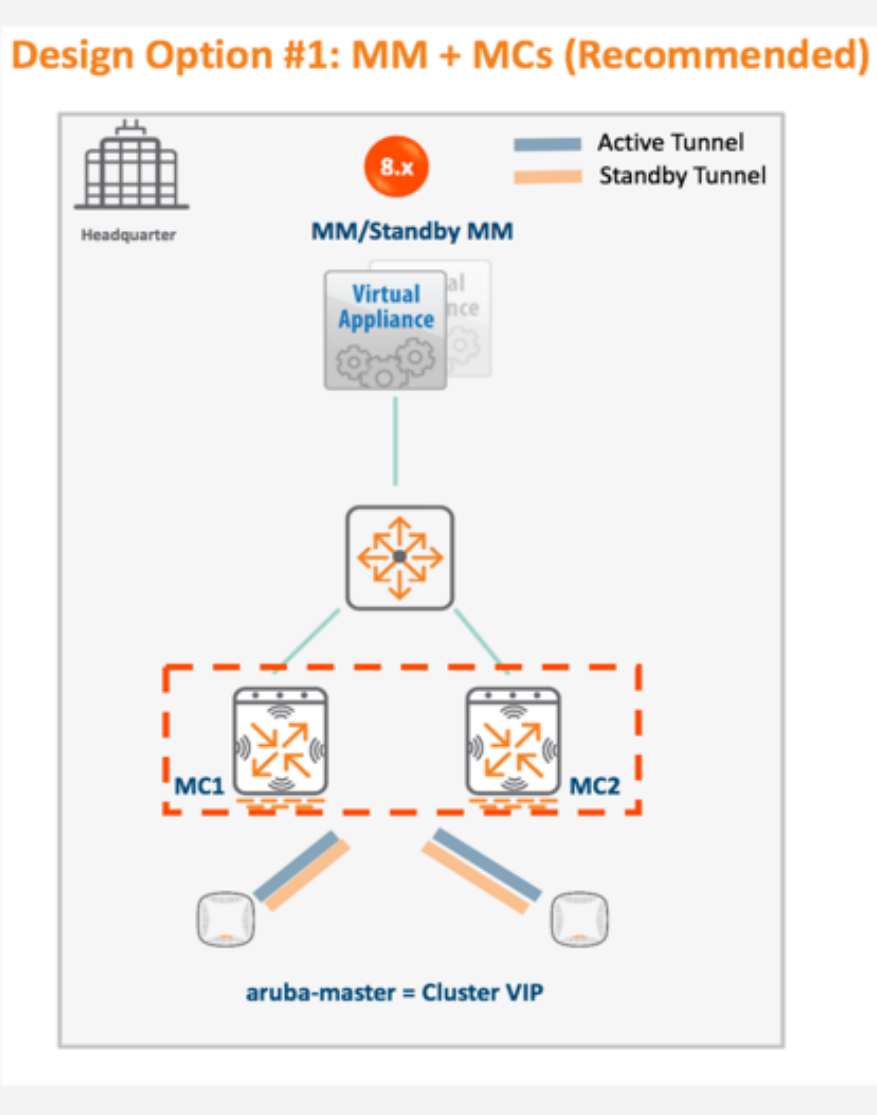

#### **Design Option #2: Standalone MCs**

V

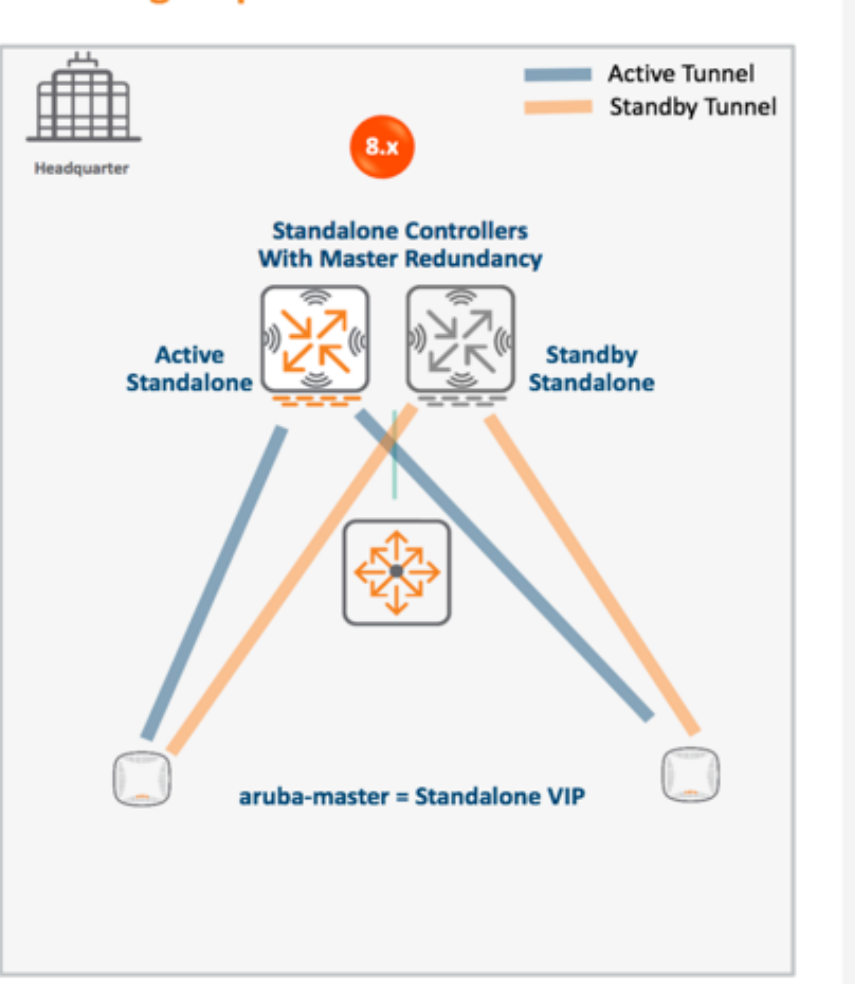

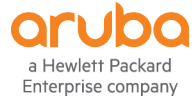

## **Master/Local upgrade to 8.x**

#### 8.x Topologies

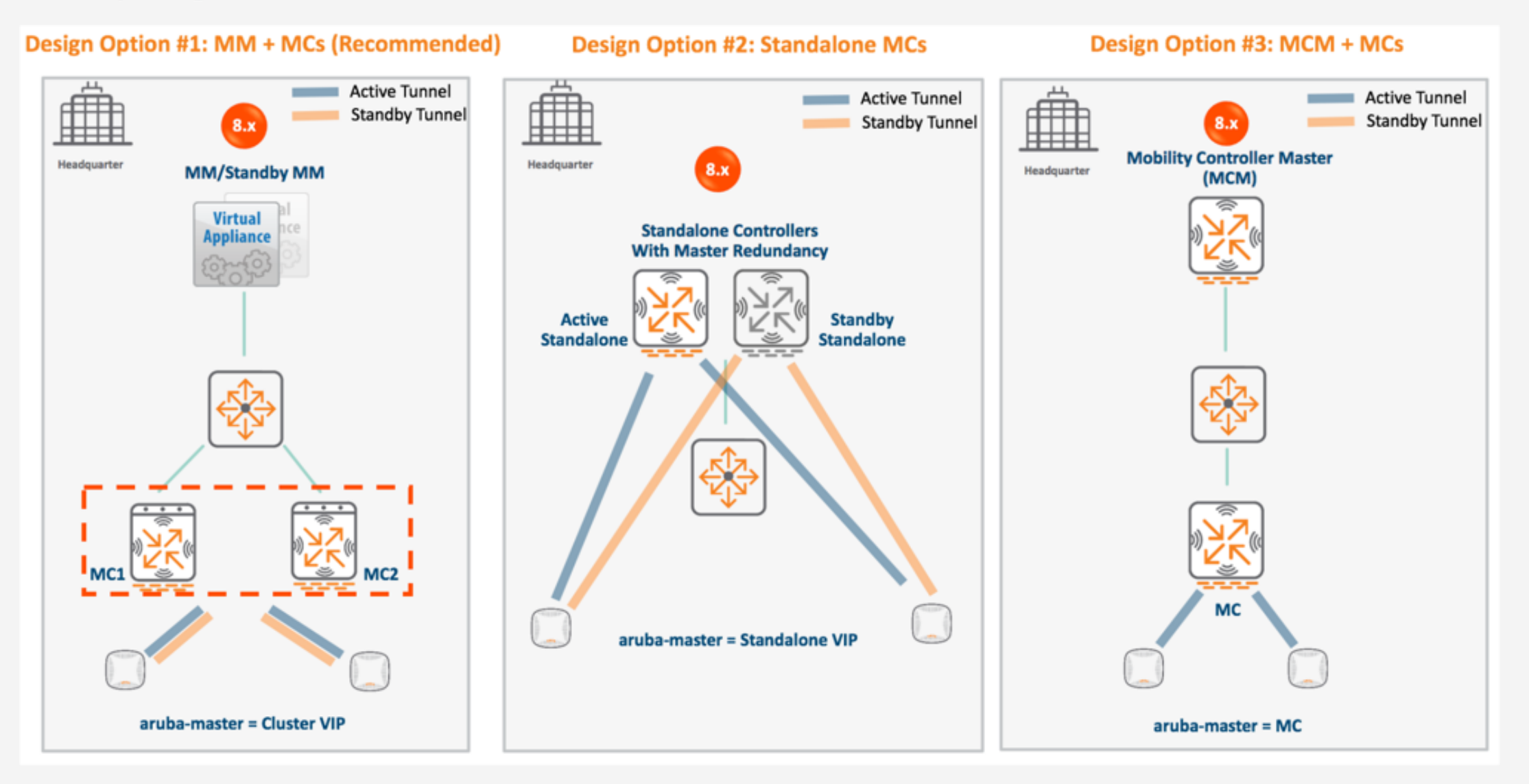

#### **Master/Multiple Locals upgrade to 8.x**

#### 8.x Topologies

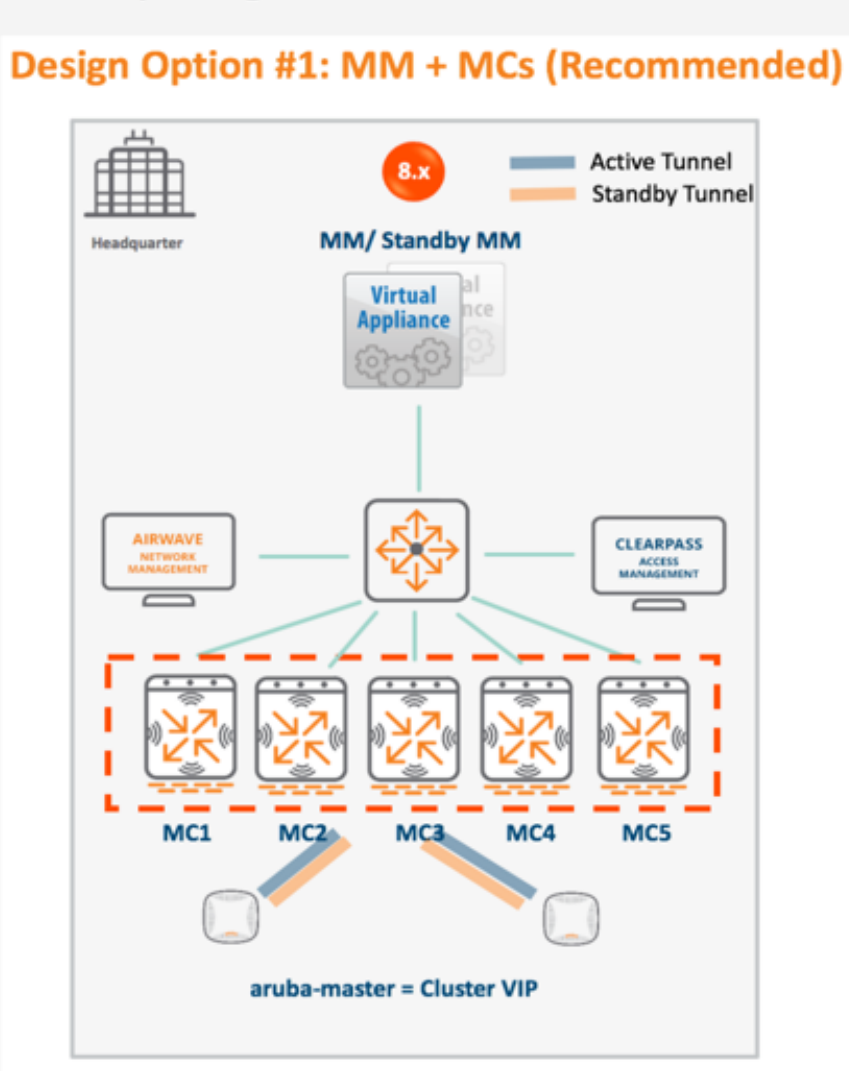

#### **Design Option #2: MCM + MCs**

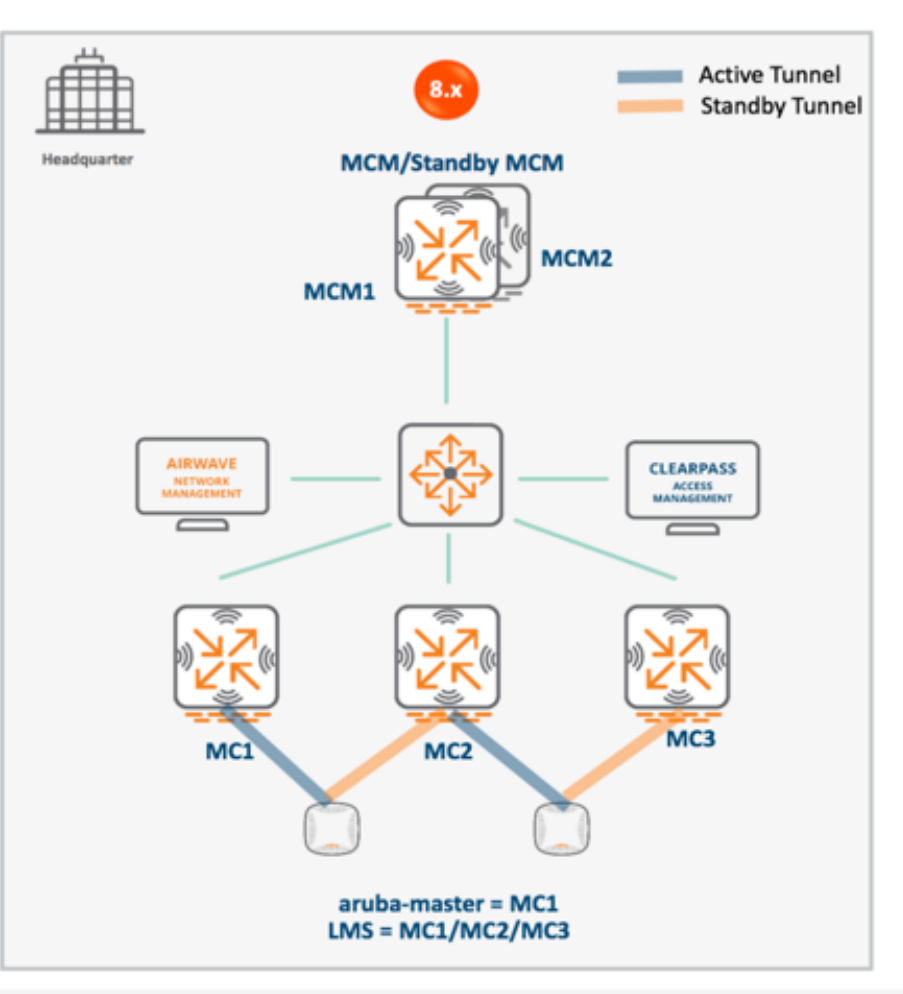

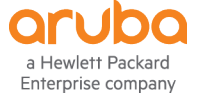

#### **Aruba Solution Exchange**

- Lot of information about new AOS 8 features (Multizone, Clustering, Licensing and Configuration Hierarchy
- This includes configuration examples
- The solution below is specifically on upgrading from 6.x to 8.x
- https://ase.arubanetworks.com/solutions/id/179

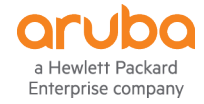

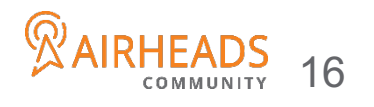

#### **Mobility Master Migration Tool**

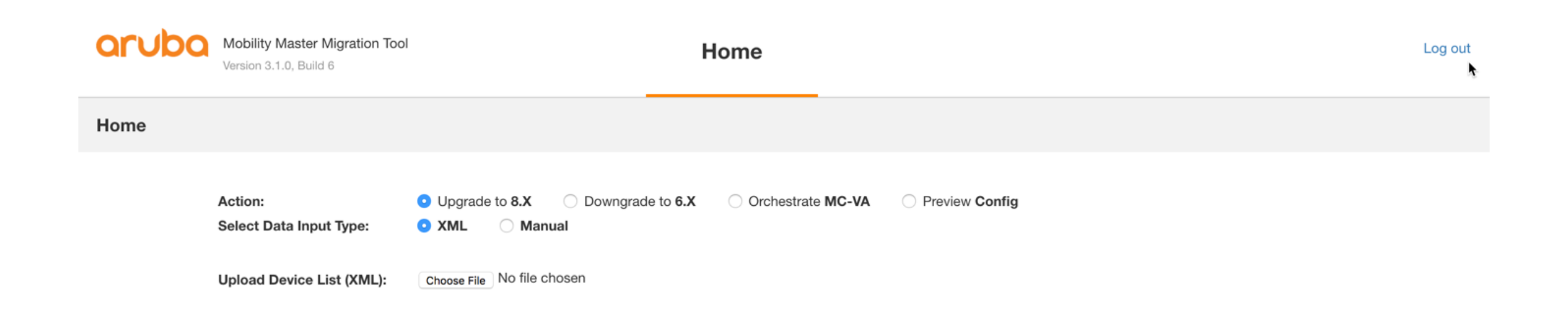

Proceed

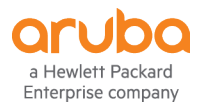

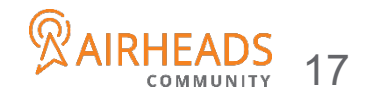

## **Demo 8.2 Mobility Master**

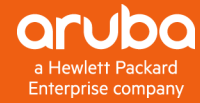